## Package 'semlbci'

June 6, 2024

<span id="page-0-0"></span>Title Likelihood-Based Confidence Interval in Structural Equation Models

Version 0.11.2

Description Forms likelihood-based confidence intervals (LBCIs) for parameters in structural equation modeling, introduced in Cheung and Pesigan (2023) [<doi:10.1080/10705511.2023.2183860>](https://doi.org/10.1080/10705511.2023.2183860). Currently implements the algorithm illustrated by Pek and Wu  $(2018)$  [<doi:10.1037/met0000163>](https://doi.org/10.1037/met0000163), and supports the robust LBCI proposed by Falk (2018) [<doi:10.1080/10705511.2017.1367254>](https://doi.org/10.1080/10705511.2017.1367254).

URL <https://sfcheung.github.io/semlbci/>

BugReports <https://github.com/sfcheung/semlbci/issues>

License GPL-3

Encoding UTF-8

LazyData true

RoxygenNote 7.3.1

**Suggests** test that  $(>= 3.0.0)$ , knitr, rmarkdown

**Depends** R  $(>= 4.0.0)$ 

**Imports** lavaan  $(>= 0.6.13)$ , nloptr, stats, utils, MASS, ggplot2, ggrepel, rlang, pbapply, callr, methods

VignetteBuilder knitr

Config/testthat/parallel true

Config/testthat/edition 3

Config/testthat/start-first semlbci\_wn\_mg\_\*, ur\_ci\_bound\_ur\*

NeedsCompilation no

Author Shu Fai Cheung [aut, cre] (<<https://orcid.org/0000-0002-9871-9448>>), Ivan Jacob Agaloos Pesigan [ctb] (<<https://orcid.org/0000-0003-4818-8420>>)

Maintainer Shu Fai Cheung <shufai.cheung@gmail.com>

<span id="page-1-0"></span>Repository CRAN Date/Publication 2024-06-06 14:10:02 UTC

## **Contents**

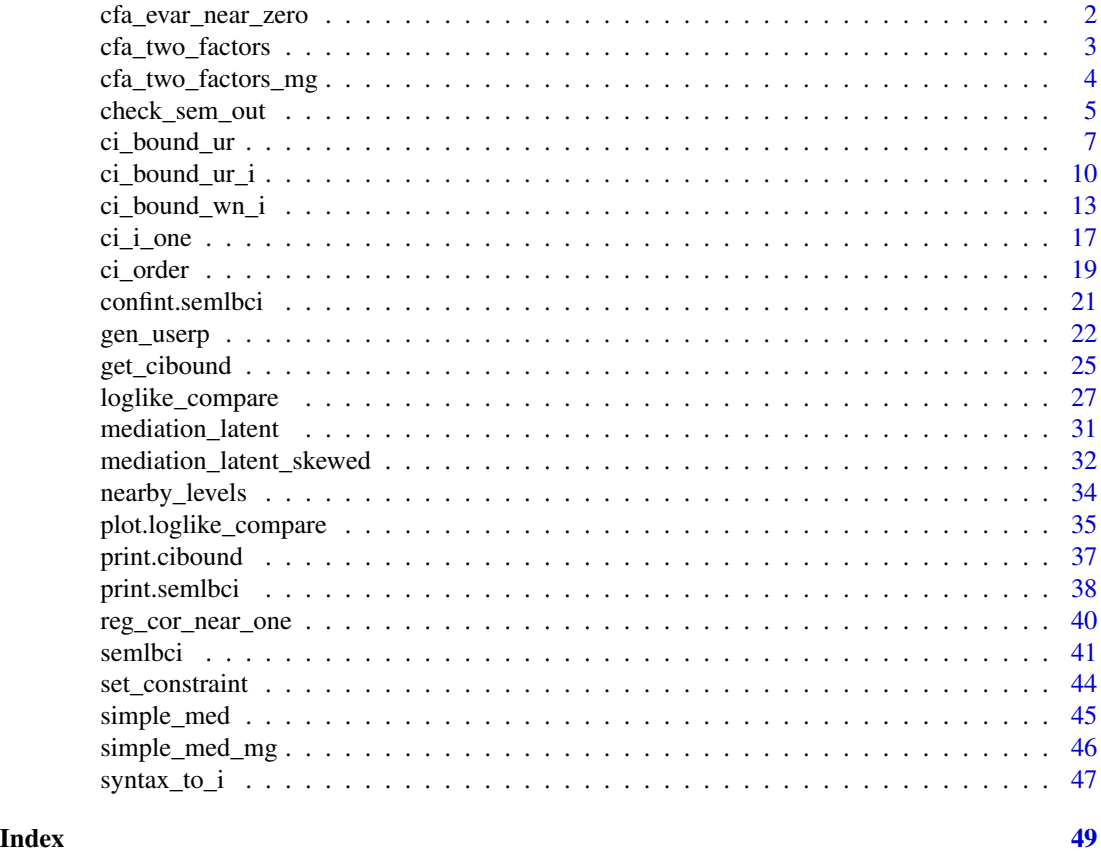

cfa\_evar\_near\_zero *Dataset (CFA, Two Factors, One Standardized Error Variance Close to Zero)*

## Description

Generated from a two-factor model, with one standardized error variance close to zero.

## Usage

cfa\_evar\_near\_zero

## Format

A data frame with 120 rows and six variables, x1 to x6

## <span id="page-2-0"></span>cfa\_two\_factors 3

## Details

This model is used for examples like this one:

```
# If fitted by the following model, the standardized
# error variance of `x3` is close to zero.
# Consequently, the R-square of `x3` is close to one:
library(lavaan)
mod <- "f1 = \times x1 + x2 + x3
        f2 = \times x4 + x5 + x6"
fit <- cfa(mod, cfa_evar_near_zero)
summary(fit, standardized = TRUE, rsquare = TRUE)
```
#### Examples

```
print(head(cfa_evar_near_zero), digits = 3)
nrow(cfa_evar_near_zero)
```
cfa\_two\_factors *Dataset (CFA, Two Factors, Six Variables)*

#### Description

Generated from a two-factor model with six variables,  $n = 500$ 

#### Usage

cfa\_two\_factors

## Format

A data frame with 500 rows and six variables, x1 to x6.

## Details

This model is used for examples like this one:

```
library(lavaan)
mod \le - "f1 = \le x1 + x2 + x3
        f2 = x4 + x5 + x6"fit <- cfa(mod, cfa_two_factors)
summary(fit)
```
## Examples

```
print(head(cfa_two_factors), digits = 3)
nrow(cfa_two_factors)
```
cfa\_two\_factors\_mg *Dataset (CFA, Two Factors, Six Variables, Two Groups)*

## Description

Generated from a two-factor model with six variables,  $n = 500$ , two groups,  $n = 250$  each.

## Usage

cfa\_two\_factors\_mg

## Format

A data frame with 500 rows, one grouping variable, gp, six variables, x1 to x6.

## Details

This model is used for examples like this one:

```
library(lavaan)
mod \leq - "f1 = \leq x1 + x2 + x3
         f2 = \times x4 + x5 + x6"
fit <- cfa(mod, cfa_two_factors_mg, group = "gp")
summary(fit)
```

```
print(head(cfa_two_factors_mg), digits = 3)
nrow(cfa_two_factors_mg)
table(cfa_two_factors_mg$gp)
```
<span id="page-3-0"></span>

<span id="page-4-1"></span><span id="page-4-0"></span>

## Description

Check the output passed to [semlbci\(\)](#page-40-1)

#### Usage

```
check_sem_out(
  sem_out,
  robust = c("none", "satorra.2000"),
  multigroup_ok = TRUE
)
```
## Arguments

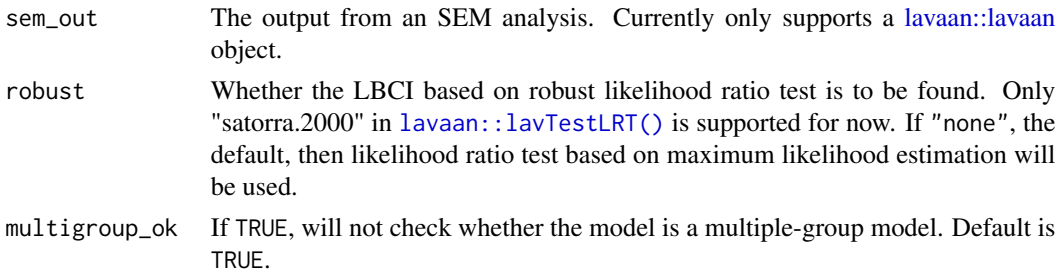

#### Details

It checks whether the model and the estimation method in the sem\_out object passed to [semlbci\(\)](#page-40-1) are supported by the current version of [semlbci\(\)](#page-40-1). This function is to be used by semlbci() but is exported such that the compatibility of an SEM output can be checked directly.

Estimation methods (estimator in [lavaan::lavaan\(\)](#page-0-0)) currently supported:

• Maximum likelihood (ML) and its variants (e.g., MLM, MLR). For methods with robust test statistics (e.g., MLR), only robust LBCIs (robust = "satorra.2000" in calling [semlbci\(\)](#page-40-1)) can be requested.

Estimation methods not yet supported:

- Generalized least squares (GLS).
- Weighted least squares (a.k.a. asymptotically distribution free) (WLS) and its variants (e.g., WLSMV).
- Unweighted least squares (ULS).
- Diagonally weighted least squares (DWLS).
- Other methods not listed.

Models supported:

- <span id="page-5-0"></span>• Single-group models with continuous variables.
- Multiple-group models with continuous variables.

Models not tested:

• Models with categorical variables.

Models not yet supported:

- Models with formative factors.
- Multilevel models.

#### Value

A numeric vector of one element. If 0, the model and estimation method are officially supported. If larger than zero, then the model and method are not officially supported but users can still try to use [semlbci\(\)](#page-40-1) on it at their own risks. If less than zero, then the model and/or the method are officially not supported.

The attributes info contains the reason for a value other than zero.

#### See Also

[semlbci\(\)](#page-40-1), [ci\\_i\\_one\(\)](#page-16-1)

```
library(lavaan)
data(cfa_two_factors)
mod < -"
f1 = x1 + x2 + x3f2 = x4 + x5 + x6"
fit <- sem(mod, cfa_two_factors)
# Should be 0
check_sem_out(fit)
fit2 <- sem(mod, cfa_two_factors, estimator = "DWLS")
# Should be negative because DWLS is officially not supported
check_sem_out(fit2)
fit3 <- sem(mod, cfa_two_factors, estimator = "MLR")
# Should be negative because MLR is supported only if
# robust is set to "satorra.2000"
check_sem_out(fit3)
# Should be zero because robust is set to "satorra.2000"
check_sem_out(fit3, robust = "satorra.2000")
```
<span id="page-6-2"></span><span id="page-6-0"></span>

#### <span id="page-6-1"></span>Description

Find the lower or upper bound of the likelihood-based confidence interval (LBCI) for one parameter in a structural equation model fitted in [lavaan::lavaan\(\)](#page-0-0) using [uniroot\(\)](#page-0-0).

## Usage

```
ci_bound_ur(
  sem_out,
  func,
  ...,
  level = 0.95,which = c("lbound", "ubound"),
  interval = NULL,
 progress = FALSE,
  method = "uniroot",
  lrt_method = "default",
  tol = 5e-04,
  root_target = c("chisq", "pvalue"),d = 5,
  uniroot_extendInt = switch(which, lbound = "downX", ubound = "upX"),
  uniroot_trace = 0,
  uniroot_maxiter = 1000,
 use_callr = TRUE,
  rs = NULL)
```
gen\_est\_i(i, sem\_out, standardized = FALSE)

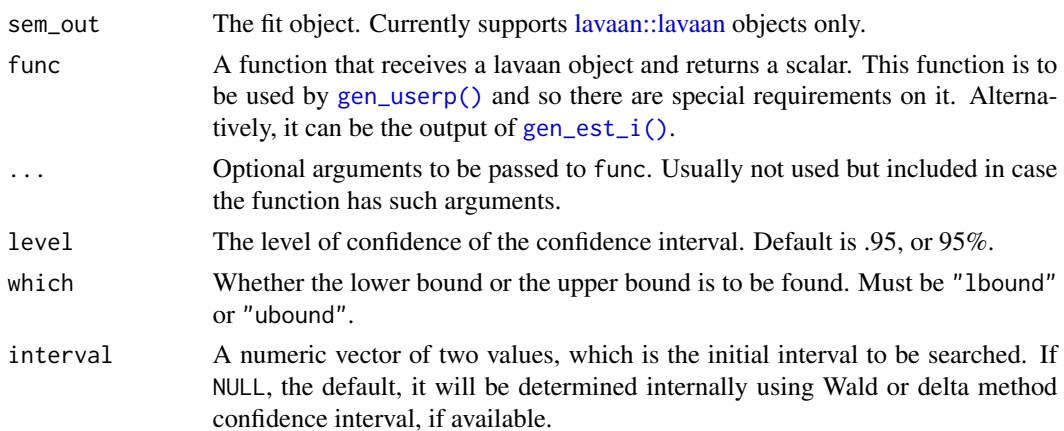

<span id="page-7-0"></span>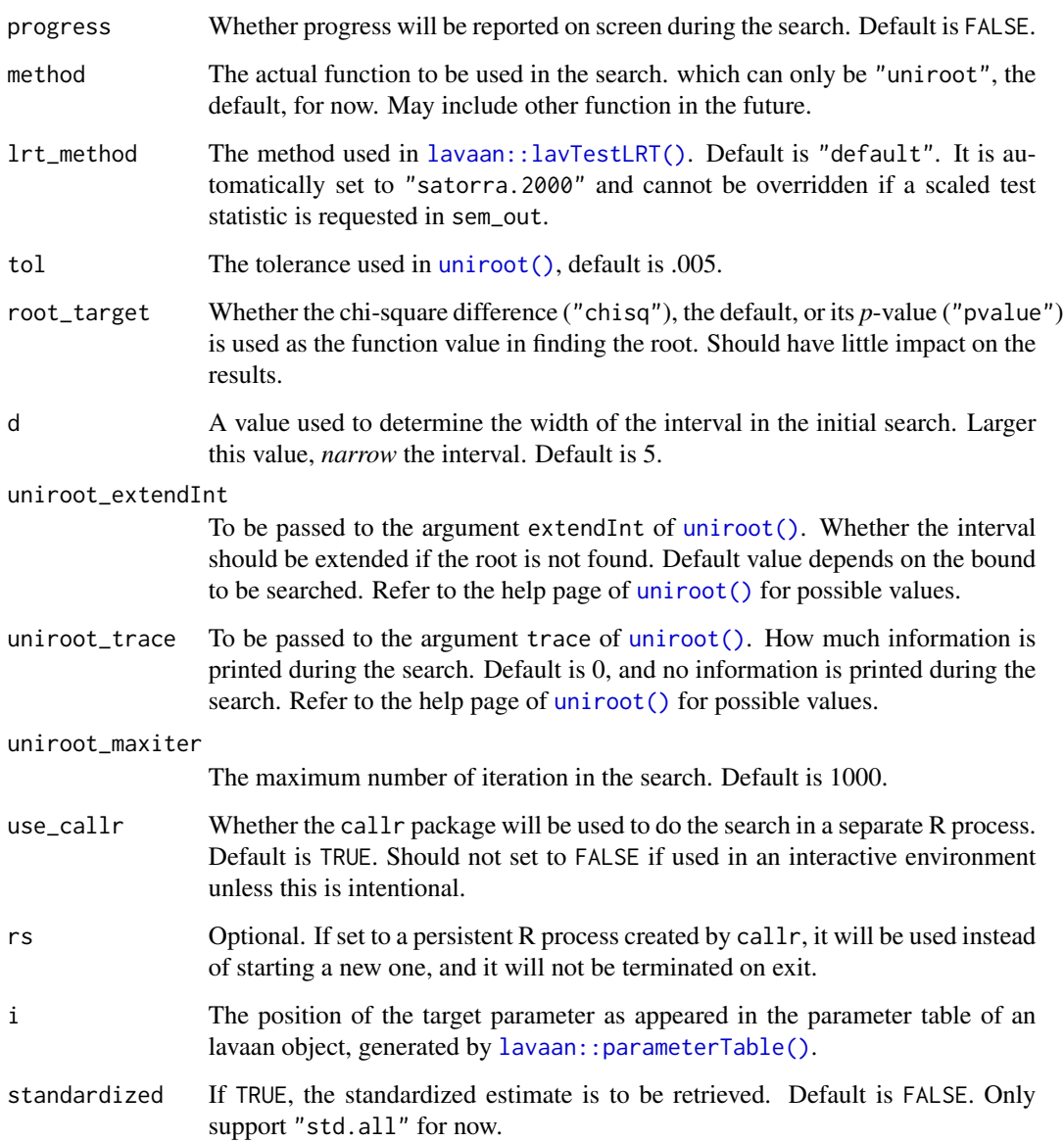

## Details

This function is called xby  $ci\_bound\_ur_i()$ . This function is exported because it is a stand-alone function that can be used directly for any function that receives a lavaan object and returns a scalar.

The function  $ci\_bound\_ur\_i()$  is a wrapper of this function, with an interface similar to that of [ci\\_bound\\_wn\\_i\(\)](#page-12-1) and returns a cibound-class object. The user-parameter function is generated internally by [ci\\_bound\\_wn\\_i\(\)](#page-12-1).

This function, on the other hand, requires users to supply the function directly through the func argument. This provides the flexibility to find the bound for any function of the model parameter, even one that cannot be easily coded in lavaan model syntax.

#### <span id="page-8-0"></span>ci\_bound\_ur 9

#### Value

The function [ci\\_bound\\_ur\(\)](#page-6-2) returns a list with the following elements:

- bound: The bound found
- optimize\_out: THe output of the root finding function, [uniroot\(\)](#page-0-0) for now. (Called optimize\_out because an earlier version of this function also uses [optimize\(\)](#page-0-0)).
- sem\_out\_bound: The lavaan model with the user-defined parameter fixed to the bound.
- lrt: The output of [lavaan::lavTestLRT\(\)](#page-0-0) comparing sem\_out and sem\_out\_bound.
- bound\_start: The Wald or delta method confidence bound returned when determining the interval internally.
- user\_est: The estimate of the user-defined parameter when determining the interval internally.

The function [gen\\_est\\_i\(\)](#page-6-1) returns a special function can inspects the Model slot (and implied slot if necessary) of a modified lavaan object and return the parameter estimate. This function is to be used by [ci\\_bound\\_ur\(\)](#page-6-2) or [gen\\_sem\\_out\\_userp\(\)](#page-21-2).

#### Examples

```
library(lavaan)
data(simple_med)
dat <- simple_med
mod < -"
m \sim xy \sim m"
fit_med <- lavaan::sem(mod, simple_med, fixed.x = FALSE)
parameterTable(fit_med)
# Create a function to get the second parameter
est_i \leftarrow gen_set_i(i = 2, sem_out = fit_med)# Find the lower bound of the likelihood-based confidence interval
# of the second parameter.
# user_callr should be TRUE or omitted in read research.
# Remove interval in read research. It is added to speed up the example.
out1l <- ci_bound_ur(sem_out = fit_med,
                     func = est_i,
                     which = "lbound",
                     use_callr = FALSE,
                     interval = c(.39070, .39075))
```
out1l

<span id="page-9-1"></span><span id="page-9-0"></span>

## Description

Using root finding to find the lower or upper bound of the likelihood-based confidence interval (LBCI) for one parameter in a structural equation model fitted in lavaan:: lavaan().

## Usage

```
ci_bound_ur_i(
  i = NULL,npar = NULL,sem_out = NULL,
  f_constr = NULL,
  which = NULL,
  history = FALSE,
  perturbation_factor = 0.9,
  lb\_var = -Inf,standardized = FALSE,
  wald_ci_start = !standardized,
  opts = list(),
  ciperc = 0.95,
  ci_limit_ratio_tol = 1.5,
  verbose = FALSE,
  sf = 1,
  sf2 = 0,
  p_{10} = 5e-04,
  std_method = "internal",
  bounds = "none",
  xtol_rel_factor = 1,
  ftol_rel_factor = 1,
  1b\_prop = 0.05,
  lb_se_k = 3,
  d = 5,
  ...
\mathcal{E}
```
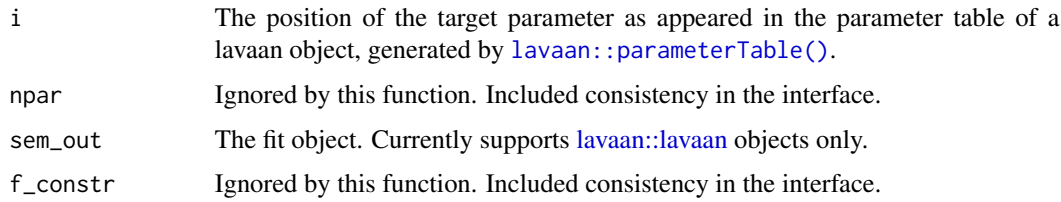

<span id="page-10-0"></span>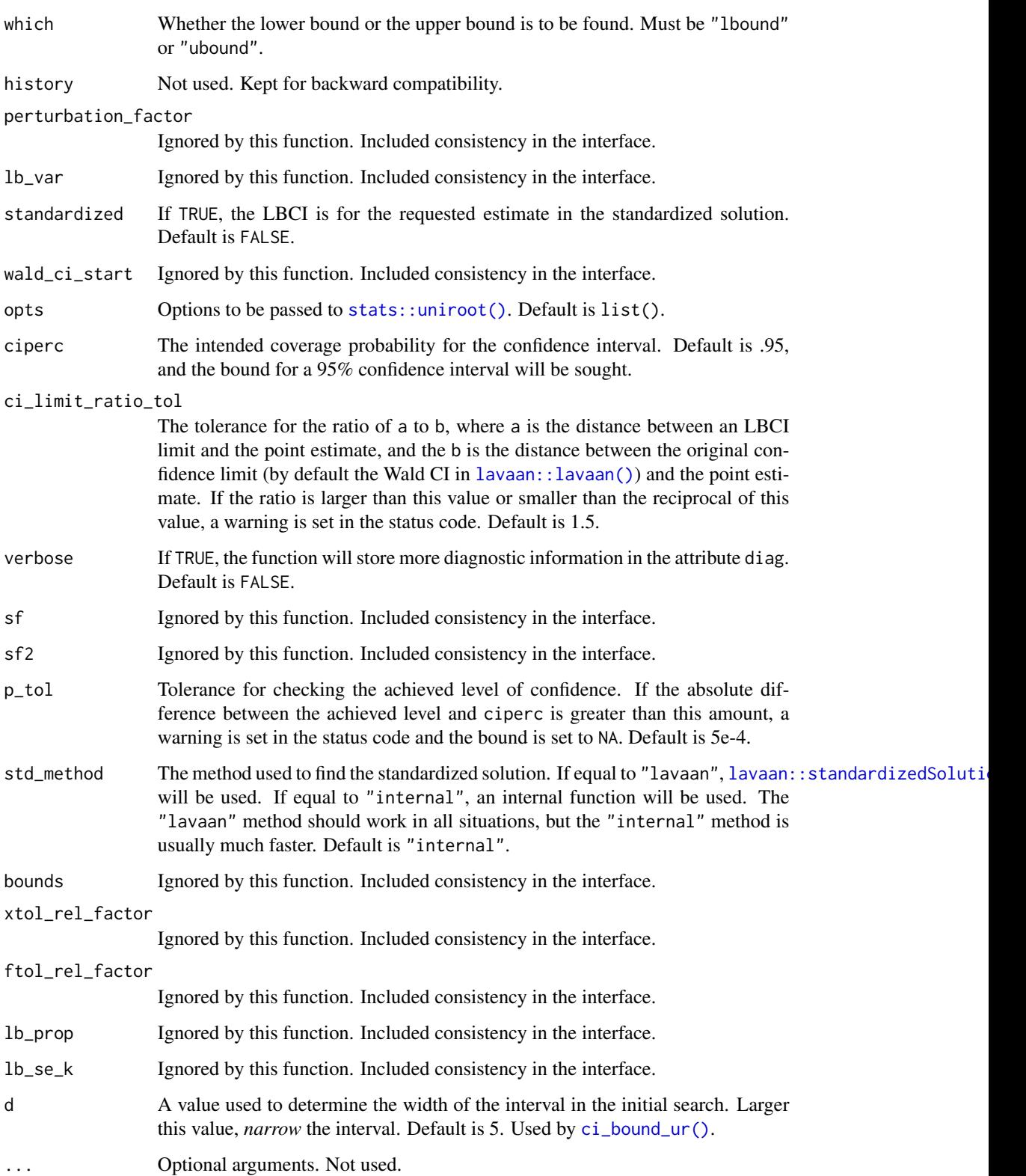

## <span id="page-11-0"></span>Details

## Important Notice:

This function is not supposed to be used directly by users in typical scenarios. Its interface is user-*unfriendly* because it should be used through [semlbci\(\)](#page-40-1). It is exported such that interested users can examine how a confidence bound is found, or use it for experiments or simulations.

#### Usage:

This function is the lowest level function used by [semlbci\(\)](#page-40-1). [semlbci\(\)](#page-40-1) calls this function once for each bound of each parameter.

For consistency in the interface, most of the arguments in [ci\\_bound\\_wn\\_i\(\)](#page-12-1) are also included in this function, even those not used internally.

#### Algorithm:

This function, unlike  $ci\_bound\_wn_i()$ , use a simple root finding algorithm. Basically, it tries fixing the target parameter to different values until the likelihood ratio test *p*-value, or the corresponding chi-square difference, is equal to the value corresponding to the desired level of confidence. (Internally, the difference between the *p*-value and the target *p*-value, that for the chi-square difference, is the function value.)

For finding the bound, this algorithm can be inefficient compared to the one proposed by Wu and Neale (2012). The difference can be less than one second versus 10 seconds. It is included as a backup algorithm for parameters which are difficult for the method by Wu and Neale.

Internally, it uses [uniroot\(\)](#page-0-0) to find the root.

## Limitation(s):

This function does not handle an estimate close to an attainable bound using the method proposed by Wu and Neale (2012). Use it for such parameters with cautions.

## Value

A cibound-class object which is a list with three elements:

- bound: A single number. The value of the bound located. NA is the search failed for various reasons.
- diag: A list of diagnostic information.
- call: The original call.

A detailed and organized output can be printed by the default print method ([print.cibound\(\)](#page-36-1)).

#### References

Wu, H., & Neale, M. C. (2012). Adjusted confidence intervals for a bounded parameter. *Behavior Genetics, 42*(6), 886-898. [doi:10.1007/s105190129560z](https://doi.org/10.1007/s10519-012-9560-z)

#### See Also

```
print.cibound()semlbci(), ci\_i\_one(); see ci\_bound\_wn\_i( on the version for the method
by Wu and Neale (2012).
```
## <span id="page-12-0"></span>ci\_bound\_wn\_i 13

#### Examples

```
library(lavaan)
data(simple_med)
dat <- simple_med
mod < -"
m \sim xy ~ m
"
fit_med \leq sem(mod, simple_med, fixed.x = FALSE)
# Remove `opts` in real cases.
# The options are added just to speed up the example
out11 \leftarrow ci\_bound\_ur\_i(i = 1,sem_out = fit_med,
                        which = "lbound",
                        opts = list(use\_callr = FALSE,interval = c(0.8277, 0.8278))out1l
```
<span id="page-12-1"></span>

ci\_bound\_wn\_i *Likelihood-based Confidence Bound By Wu-Neale-2012*

## Description

User the method proposed by Wu and Neale (2012) to find the lower or upper bound of the likelihood-based confidence interval (LBCI) for one parameter in a structural equation model fitted in [lavaan::lavaan\(\)](#page-0-0).

#### Usage

```
ci_bound_wn_i(
  i = NULL,npar = NULL,sem_out = NULL,
  f_{\text{constr}} = NULL,
 which = NULL,
 history = FALSE,
 perturbation_factor = 0.9,
  lb\_var = -Inf,standardized = FALSE,
 wald_ci_start = !standardized,
  opts = list(),
  ciperc = 0.95,
  ci_limit_ratio_tol = 1.5,
  verbose = FALSE,
  sf = 1,sf2 = 0,
 p_{tol} = 5e-04,
```

```
std_method = "internal",
 bounds = "none",
 xtol_rel_factor = 1,
 ftol_rel_factor = 1,
 1b\_prop = 0.05,
 lb\_se\_k = 3,
 try_harder = 0,
 fit\_lb = -Inf,fit\_ub = +Inf,timeout = 300,
  ...
\mathcal{L}
```
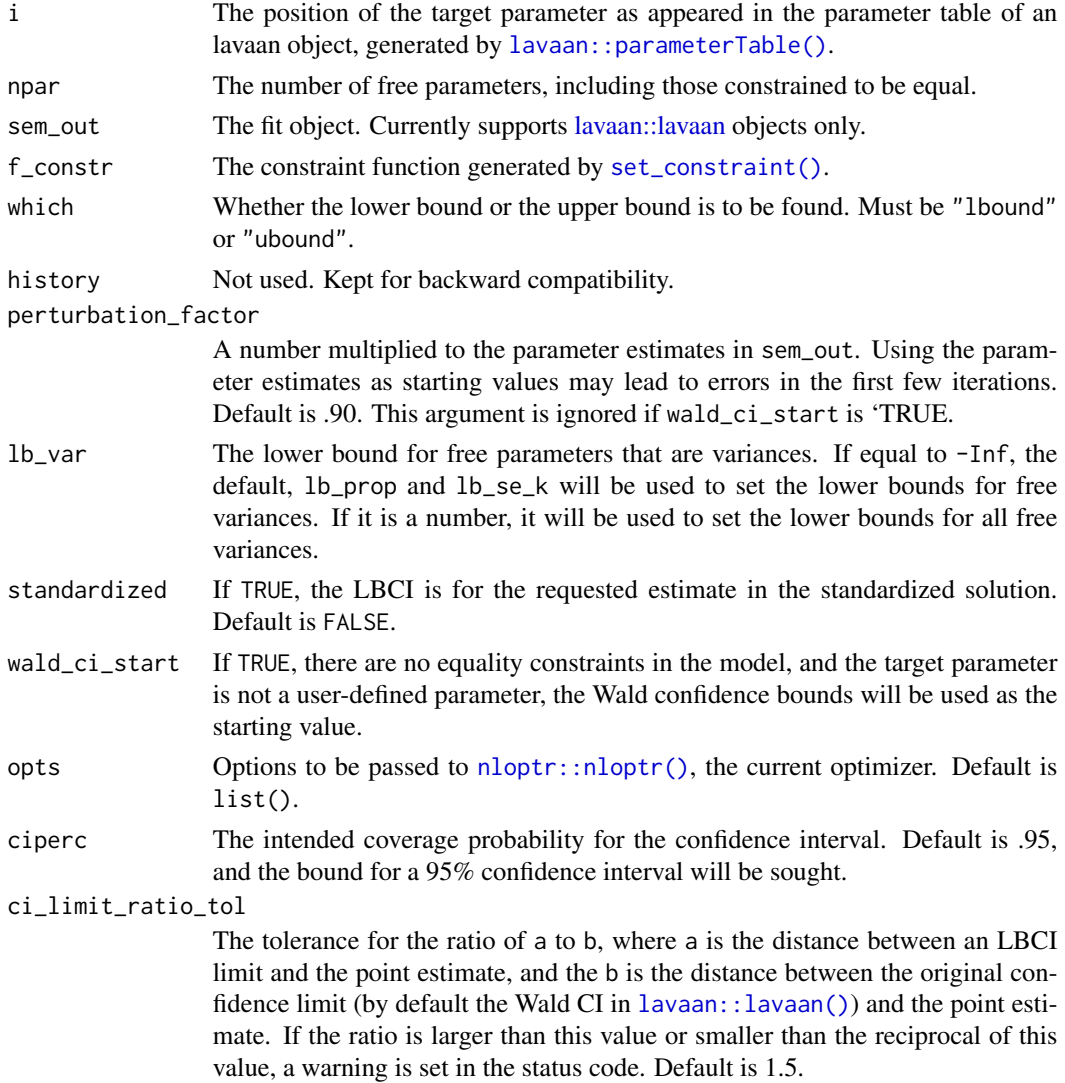

<span id="page-13-0"></span>

<span id="page-14-0"></span>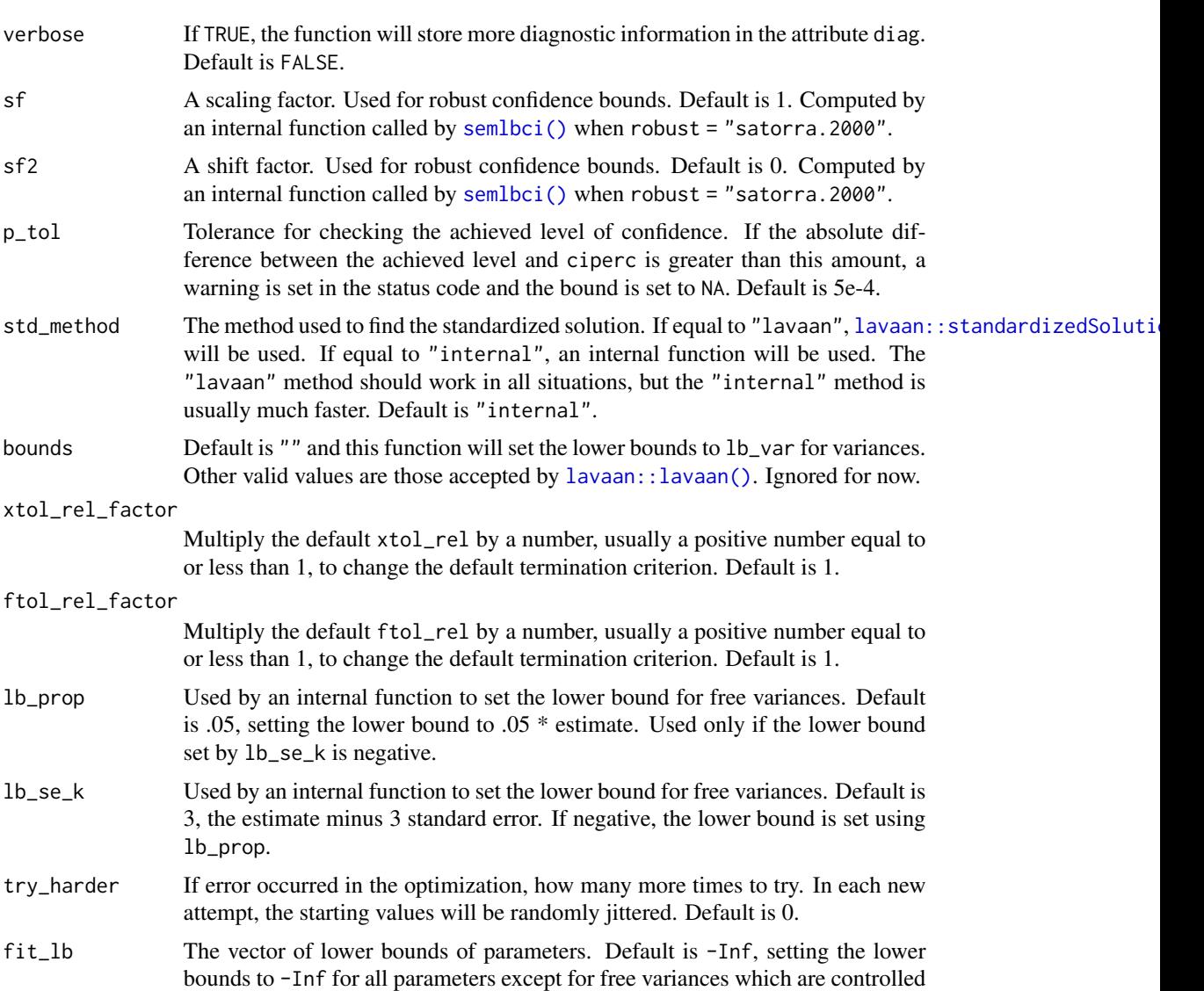

## Important Notice:

Details

by lb\_var.

onds (5 minutes).

... Optional arguments. Not used.

bounds to +Inf for all parameters.

This function is not supposed to be used directly by users in typical scenarios. Its interface is user-*unfriendly* because it should be used through [semlbci\(\)](#page-40-1). It is exported such that interested users can examine how a confidence bound is found, or use it for experiments or simulations.

fit\_ub The vector of upper bounds of parameters. Default is +Inf, setting the lower

timeout The approximate maximum time for the search, in second. Default is 300 sec-

#### Usage:

This function is the lowest level function used by [semlbci\(\)](#page-40-1). semlbci() calls this function once for each bound of each parameter. To use it, [set\\_constraint\(\)](#page-43-1) needs to be called first to create the equality constraint required by the algorithm proposed by Wu and Neale (2012).

#### Algorithm:

This function implements the algorithm presented in Wu and Neale (2012; see also Pek & Wu, 2015, Equation 12) that estimates all free parameters in the optimization.

#### Limitation(s):

This function does not yet implement the method by Wu and Neale (2012) for an estimate close to an attainable bound.

#### Value

A cibound-class object which is a list with three elements:

- bound: A single number. The value of the bound located. NA is the search failed for various reasons.
- diag: A list of diagnostic information.
- call: The original call.

A detailed and organized output can be printed by the default print method ([print.cibound\(\)](#page-36-1)).

## References

Pek, J., & Wu, H. (2015). Profile likelihood-based confidence intervals and regions for structural equation models. *Psychometrika, 80*(4), 1123-1145. [doi:10.1007/s1133601594611](https://doi.org/10.1007/s11336-015-9461-1)

Wu, H., & Neale, M. C. (2012). Adjusted confidence intervals for a bounded parameter. *Behavior Genetics, 42*(6), 886-898. [doi:10.1007/s105190129560z](https://doi.org/10.1007/s10519-012-9560-z)

### See Also

[print.cibound\(\)](#page-36-1), [semlbci\(\)](#page-40-1), [ci\\_i\\_one\(\)](#page-16-1)

```
data(simple_med)
dat <- simple_med
mod <-
"
m \sim xy \sim m"
fit_med <- lavaan::sem(mod, simple_med, fixed.x = FALSE)
fn_constr0 <- set_constraint(fit_med)
```
<span id="page-15-0"></span>

#### <span id="page-16-0"></span> $ci_i$  one  $17$

```
out11 \leq -\operatorname{ci\_bound\_wn\_i}(i = 1,npar = 5,
                                 sem_out = fit_med,
                                 f_{\text{constr}} = f_{n_{\text{constr}}\theta},
                                 which = "lbound")
out1l
```
<span id="page-16-1"></span>ci\_i\_one *Likelihood-Based Confidence Bound for One Parameter*

## Description

Find the likelihood-based confidence bound for one parameter.

## Usage

```
ci_i_one(
  i,
  which = NULL,
  sem_out,
  method = c("wn", "ur"),standardized = FALSE,
  robust = "none",
  sf_full = NA,
  sf_{args} = list(),
  sem_out_name = NULL,
  try_k_more_times = 0,
  ...
)
```
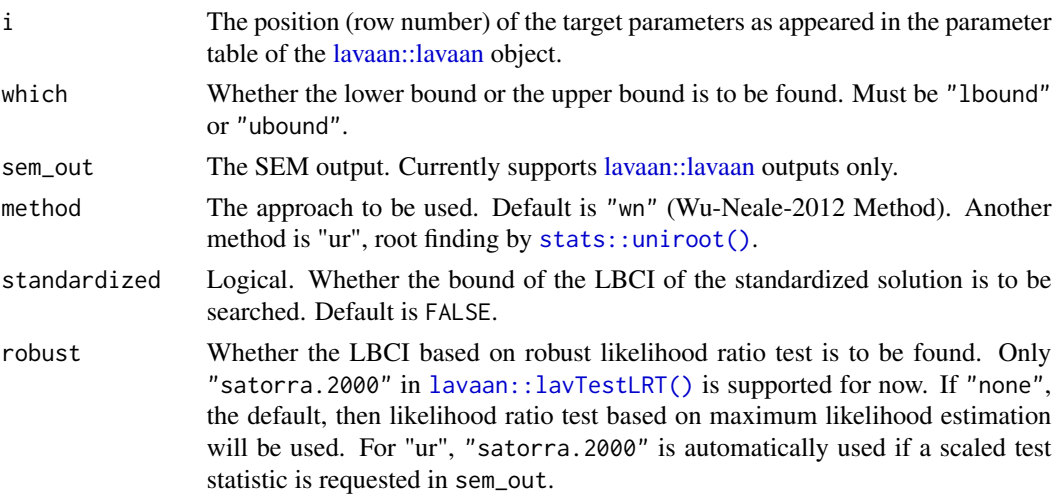

<span id="page-17-0"></span>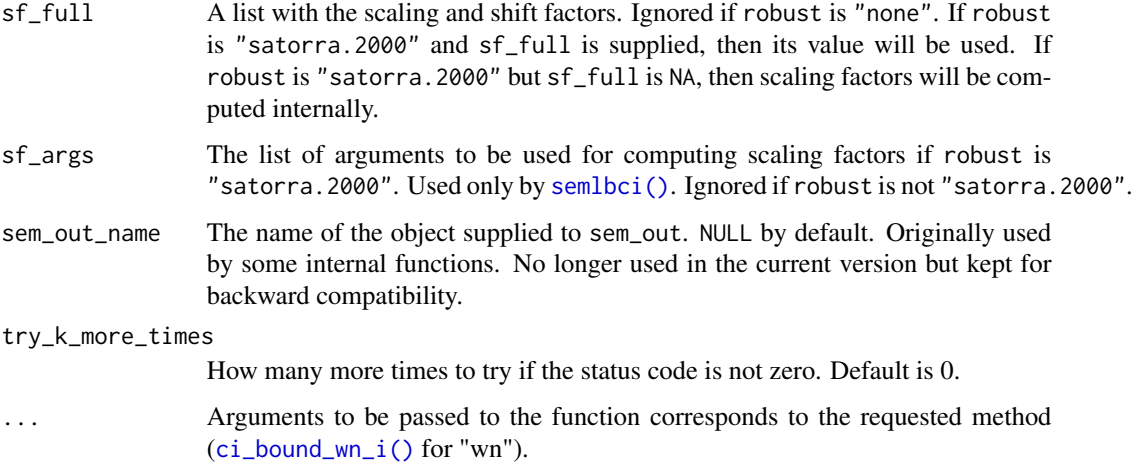

## Details

#### Important Notice:

This function is not supposed to be used directly by users in typical scenarios. Its interface is user-*unfriendly* because it should be used through [semlbci\(\)](#page-40-1). It is exported such that interested users can examine how a confidence bound is found, or use it for experiments or simulations.

#### Usage:

[ci\\_i\\_one\(\)](#page-16-1) is the link between [semlbci\(\)](#page-40-1) and the lowest level function (currently [ci\\_bound\\_wn\\_i\(\)](#page-12-1)). When called by [semlbci\(\)](#page-40-1) to find the bound of a parameter,  $ci_i$  one() calls a function ([ci\\_bound\\_wn\\_i\(\)](#page-12-1) by default) one or more times to find the bound (limit) for a likelihood-based confidence interval.

## Value

A list of the following elements.

- bound: The bound located. NA if the search failed.
- diags: Diagnostic information.
- method: Method used. Currently only "wn" is the only possible value.
- times: Total time used in the search.
- sf\_full: The scaling and shift factors used.
- ci\_bound\_i\_out: The original output from [ci\\_bound\\_wn\\_i\(\)](#page-12-1).
- attempt\_lb\_var: How many attempts used to reduce the lower bounds of free variances.
- attempt\_more\_times: How many additional attempts used to search for the bounds. Controlled by try\_k\_more\_times.

#### See Also

[semlbci\(\)](#page-40-1), [ci\\_bound\\_wn\\_i\(\)](#page-12-1)

#### <span id="page-18-0"></span>ci\_order 19

#### Examples

```
data(simple_med)
library(lavaan)
mod <-
"
m \sim xy ~ m
"
fit_med <- lavaan::sem(mod, simple_med, fixed.x = FALSE)
parameterTable(fit_med)
# Find the LBCI for the first parameter
# The method "wn" needs the constraint function.
# Use set_constraint() to generate this function:
fn_constr0 <- set_constraint(fit_med)
# Call ci_i to find the bound, the lower bound in this example.
# The constraint function, assigned to f_constr, is passed
# to ci_bound_wn_i().
# npar is an argument for ci_bound_wn_i().
out \le ci_i_one(i = 1,
                 which = "lbound",
                 sem_out = fit_med,
                 npar = 5,
                 f_{\text{constr}} = f_{\text{n\_constr}}(0)out$bounds
```
<span id="page-18-1"></span>ci\_order *Check The Order of Bounds in a List of* semlbci *Objects*

#### <span id="page-18-2"></span>Description

Check whether the LBCIs in a list of semlbci-class of objects are consistent with their levels of confidence.

## Usage

ci\_order(semlbci\_list)

## S3 method for class 'ci\_order' print(x, digits =  $3, ...$ )

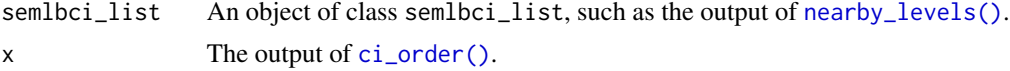

<span id="page-19-0"></span>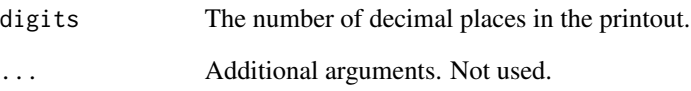

## Value

A ci\_order-class object with a print method [print.ci\\_order\(\)](#page-18-2). The number of rows is equal to the number of parameters in semlbci\_list, and the columns stores the confidence limits from the list, ordered according to the level of confidence.

x is returned invisibly. Called for its side effect.

## Methods (by generic)

• print(ci\_order): The print method of the output of [ci\\_order\(\)](#page-18-1).

## Author(s)

Shu Fai Cheung <https://orcid.org/0000-0002-9871-9448>

#### See Also

[nearby\\_levels\(\)](#page-33-1), [semlbci\(\)](#page-40-1)

## Examples

```
library(lavaan)
mod <-
"
m \sim xy ~ m
"
fit_med <- sem(mod, simple_med, fixed.x = FALSE)
lbci_fit <- semlbci(fit_med)
lbci_fit_nb <- nearby_levels(lbci_fit,
                             ciperc_{levels} = c(-.050, .050)# Check the order of the confidence bounds.
# A confidence interval with a higher level of confidence
# should enclose a confidence interval with
# a lower level of confidence.
```
ci\_order(lbci\_fit\_nb)

<span id="page-20-1"></span><span id="page-20-0"></span>

## Description

Return the confidence intervals of the parameters in the output of [semlbci\(\)](#page-40-1).

## Usage

```
## S3 method for class 'semlbci'
confint(object, parm, level = 0.95, ...)
```
## Arguments

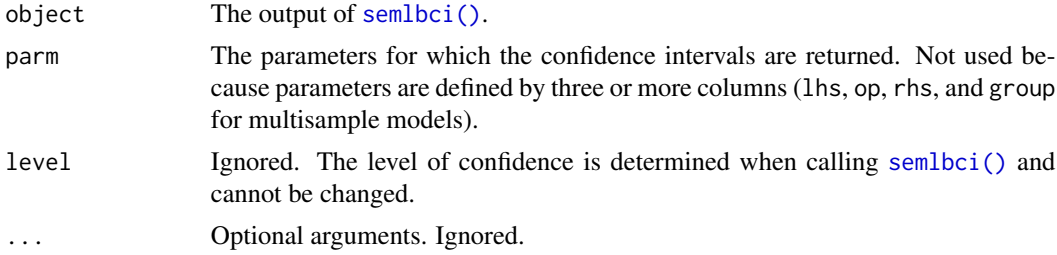

## Details

It returns the likelihood-based confidence intervals in the output of [semlbci\(\)](#page-40-1).

## Value

A two-column matrix of the confidence intervals.

## Author(s)

Shu Fai Cheung <https://orcid.org/0000-0002-9871-9448>

## See Also

[semlbci\(\)](#page-40-1)

```
library(lavaan)
mod < -"
m \sim a \star xy ~ b*m
ab := a * b"
```

```
fit_med <- sem(mod, simple_med, fixed.x = FALSE)
p_table <- parameterTable(fit_med)
p_table
lbci_med <- semlbci(fit_med,
                   pars = "ab :=")lbci_med
confint(lbci_med)
```
<span id="page-21-1"></span>gen\_userp *Create a Wrapper To Be Used in 'lavaan' Models*

## <span id="page-21-2"></span>Description

Make a function on lavaan object usable in a lavaan model syntax.

## Usage

```
gen_userp(func, sem_out)
```

```
gen_sem_out_userp(
 userp,
 sem_out,
 userp_name = "semlbciuserp1234",
 fix = TRUE,control_args = list(),
 iter.max = 10000,max_attempts = 5
)
```
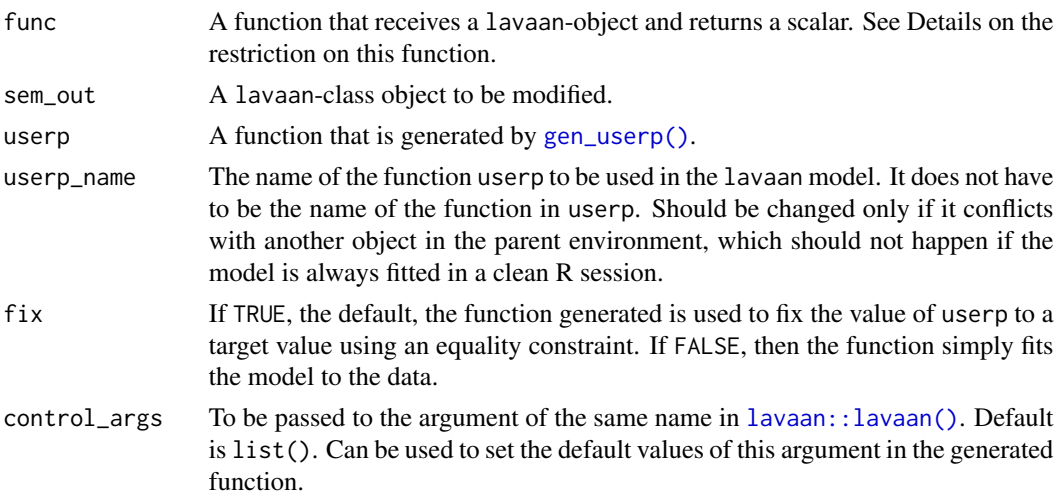

<span id="page-21-0"></span>

#### <span id="page-22-0"></span>gen\_userp 23

#### Details

#### gen\_userp:

There are cases in which we want to create a user parameter which is a function of other free parameters, computed by a function. However such a function may work only on a lavaan object. If the target function works by extracting parameter estimates stored in the Model slot and/or the implied slot, then [gen\\_userp\(\)](#page-21-1) can be used to convert it to a function that retrieves the parameter estimates when being called by [lavaan::lavaan\(\)](#page-0-0) or its wrappers, modifies the stored lavaan object using [lavaan::lav\\_model\\_set\\_parameters\(\)](#page-0-0) and [lavaan::lav\\_model\\_implied\(\)](#page-0-0) to change the estimates, and call the target function.

Note that this is an unconventional way to define a user parameter and the generated function should always be checked to see whether it works as expected.

As shown in the examples, the parameter computed this may not have standard error nor *p*-value. The main purpose is for the point estimate, for searching the likelihood-based confidence bound using [ci\\_bound\\_ur\(\)](#page-6-2) and [ci\\_bound\\_ur\\_i\(\)](#page-9-1).

Note that the target function specified in func should work directly on the parameter estimates stored in the Model slot and then get the estimates using [lavaan::lav\\_model\\_get\\_parameters\(\)](#page-0-0). Functions that work on the unmodified output generated by [lavaan::lavaan\(\)](#page-0-0) usually do not work.

Users are not recommended to use [gen\\_userp\(\)](#page-21-1) and [gen\\_sem\\_out\\_userp\(\)](#page-21-2) directly because they require unconventional way to extract parameter estimates from a lavaan model. However, developers may use them to include functions they wrote in a lavaan model. This is the technique used by  $ci\_bound\_ur_i()$  to constrain any parameter in a model to an arbitrary value.

#### gen\_sem\_out\_userp:

The function [gen\\_sem\\_out\\_userp\(\)](#page-21-2) is to be used internally for generating a function for searching a likelihood-based confidence bound. It is exported because it needs to be run in an fresh external R process, usually created by callr in other internal functions.

#### Value

#### gen\_userp:

It returns a function that accepts a numeric vector of length equals to the number of free parameters in sem\_out, and returns a scalar which is the output of func. If this vector is not supplied, it will try to find it in the parent.frame(). This is how it works inside a lavaan model.

#### gen\_sem\_out\_userp:

If fix is TRUE, it returns a function with these arguments:

- target: The value to which the user-defined parameter will be fixed to.
- verbose: If TRUE, additional information will be printed when fitting the model.
- control: The values to be passed as a list to the argument of the same name in [lavaan::lavaan\(\)](#page-0-0).

<span id="page-23-0"></span>• seed: Numeric. If supplied, it will be used in set. seed() to initialize the random number generator. Necessary to reproduce some results because random numbers are used in some steps in lavaan. If NULL, the default, [set.seed\(\)](#page-0-0) will not be called.

If fix is 'FALSE, then it returns a function with optional arguments that will be ignored, Calling it will simply fit the modified model to the data. Useful for getting the value of the user-defined parameter.

```
library(lavaan)
data(simple_med)
dat <- simple_med
mod < -"
m \sim a \star xy \sim b \star mab := a * b"
fit_med \leq sem(mod, simple_med, fixed.x = FALSE)
parameterEstimates(fit_med)
# A trivial example for verifying the results
my_ab <- function(object) {
   # Need to use lav_model_get_parameters()
    # because the object is only a modified
    # lavaan-object, not one directly
    # generated by lavaan function
    est <- lavaan::lav_model_get_parameters(object@Model, type = "user")
    unname(est[1] * est[2])
  }
# Check the function
my_ab(fit_med)
coef(fit_med, type = "user")["ab"]
# Create the function
my_userp <- gen_userp(func = my_ab,
                      sem_out = fit_med)
# Try it on the vector of free parameters
my_userp(coef(fit_med))
# Generate a modified lavaan model
fit_userp <- gen_sem_out_userp(userp = my_userp,
                                userp_name = "my_userp",sem_out = fit_med)
# This function can then be used in the model syntax.
# Note that the following example only work when called inside the
# workspace or inside other functions such as ci_bound_ur()`
# and `ci_bound_ur_i()` because `lavaan::sem()` will
```

```
# search `my_userp()` in the global environment.
# Therefore, the following lines are commented out.
# They should be run only in a "TRUE" interactive
# session.
# mod2 <-
# "
# m ~ x
# y ~ m
# ab := my_userp()
# "
# fit_med2 <- sem(mod2, simple_med, fixed.x = FALSE)
# parameterEstimates(fit_med2)
#
# # Fit the model with the output of the function, a*b
# # fixed to .50
#
# fit_new <- fit_userp(.50)
#
# # Check if the parameter ab is fixed to .50
# parameterEstimates(fit_new)
```
<span id="page-24-1"></span>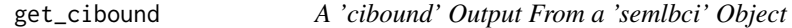

## <span id="page-24-2"></span>Description

Get the cibound output of a bound from a semlbci object, the output of [semlbci\(\)](#page-40-1).

#### Usage

```
get_cibound(x, row_id, which = c("lbound", "ubound"))
get_cibound_status_not_0(x)
```
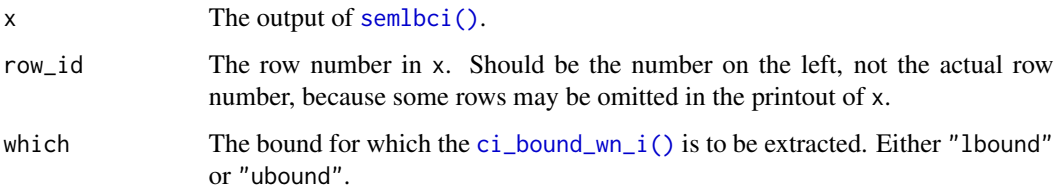

## Details

The function [get\\_cibound\(\)](#page-24-1) returns the original output of [ci\\_bound\\_wn\\_i\(\)](#page-12-1) for a bound. Usually for diagnosis.

The function [get\\_cibound\\_status\\_not\\_0\(\)](#page-24-2) checks the status code of each bound, and returns the cibound outputs of bounds with status code not equal to zero (i.e., something wrong in the search). Printing it can print the diagnostic information for all bounds that failed in the search.

#### Value

[get\\_cibound\(\)](#page-24-1) returns a cibound-class object. See [ci\\_bound\\_wn\\_i\(\)](#page-12-1) for details. [get\\_cibound\\_status\\_not\\_0\(\)](#page-24-2) returns a list of cibound-class objects with status not equal to zero. If all bounds have status equal to zero, it returns an empty list.

## Author(s)

Shu Fai Cheung <https://orcid.org/0000-0002-9871-9448>

## See Also

[semlbci\(\)](#page-40-1)

```
library(lavaan)
mod < -"
m \sim ax \times xy \sim b*mab := a * b"
fit_med <- sem(mod, simple_med, fixed.x = FALSE)
p_table <- parameterTable(fit_med)
p_table
lbci_med <- semlbci(fit_med,
                     pars = c("ab :=")lbci_med
# Get the output of ci_bound_wn_i() of the lower
# bound of the LBCI for the indirect effect:
```

```
get\_cibound(lbci_med, row_id = 6, which = "lbound")
```

```
# Get the output of ci_bound_wn_i() of the upper
# bound of the LBCI for the indirect effect:
get_cibound(lbci_med, row_id = 6, which = "ubound")
```
<span id="page-25-0"></span>

<span id="page-26-2"></span><span id="page-26-0"></span>

## <span id="page-26-1"></span>Description

These functions compute the log profile likelihood of a parameter when it is fixed to a value or a range of values

#### Usage

```
loglike_compare(
  sem_out,
  semlbci_out = NULL,
 par_i,
  confidence = 0.95,
  n_points = 21,
  start = "default",
  try_k_more = 5,parallel = FALSE,
  ncpus = parallel::detectCores(logical = FALSE) - 1,
 use_pbapply = TRUE
)
loglike_range(
  sem_out,
 par_i,
  confidence = 0.95,
  n\_points = 21,
  interval = NULL,
  verbose = FALSE,
  start = "default",
  try_k_more = 5,
 parallel = FALSE,
  ncpus = parallel::detectCores(logical = FALSE) - 1,
  use_pbapply = TRUE
\lambdaloglike_point(
  theta0,
  sem_out,
 par_i,
  verbose = FALSE,
  start = "default",
  try_k_more = 5)
loglike_quad_range(
```

```
sem_out,
 par_i,
 confidence = 0.95,
 n\_points = 21,interval = NULL,
 parallel = FALSE,
 ncpus = parallel::detectCores(logical = FALSE) - 1,
 use_pbapply = TRUE,
 try_k_more = 5,start = "default"
\mathcal{L}
```
loglike\_quad\_point(theta0, sem\_out, par\_i)

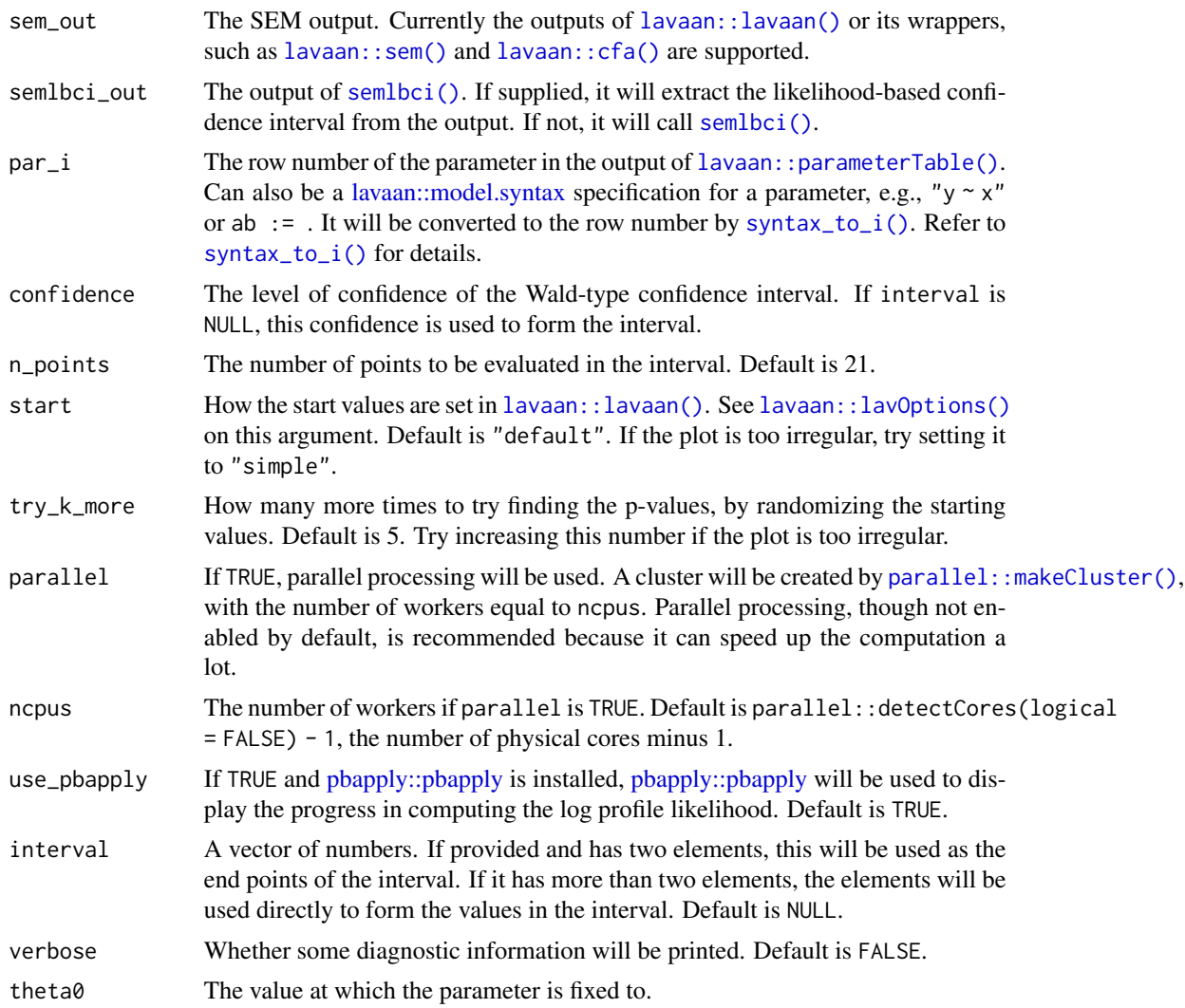

<span id="page-27-0"></span>

#### <span id="page-28-0"></span>Details

It uses the methods presented in Pawitan (2013) to compute and visualize the log profile likelihood of a parameter in a structural equation model when this parameter is fixed to a value or a range of values. [loglike\\_range\(\)](#page-26-1) and [loglike\\_point\(\)](#page-26-1) compute the so-called "true" log profile likelihood, while [loglike\\_quad\\_range\(\)](#page-26-1) and [loglike\\_quad\\_point\(\)](#page-26-1) approximate the log profile likelihood by a quadratic function.

These functions are for creating illustrative examples and learning only, not for research use. Therefore, they are not as versatile as [semlbci\(\)](#page-40-1) in the types of models and parameters supported. They can be used for free parameters and user-defined parameters not involved in any constraints. Only a model fitted by maximum likelihood is supported.

They will not check whether the computation is appropriate for a model. It is the responsibility of the users to ensure that the computation is appropriate for the model and parameter.

## Value

[loglike\\_compare\(\)](#page-26-2) calls [loglike\\_range\(\)](#page-26-1) and [loglike\\_quad\\_range\(\)](#page-26-1) and returns their results in a loglike\_compare-class object, a list with these elements:

- quadratic: The output of [loglike\\_quad\\_range\(\)](#page-26-1).
- loglikelihood: The output of [loglike\\_range\(\)](#page-26-1).
- pvalue\_quadratic: The likelihood ratio test *p*-values at the quadratic approximation confidence bounds.
- pvalue\_loglikelihood: The likelihood ratio test *p*-values at the likelihood-based confidence bounds.
- est: The point estimate of the parameter in sem\_out.

loglike\_compare-class object has a plot method ([plot.loglike\\_compare\(\)](#page-34-1)) that can be used to plot the log profile likelihood.

[loglike\\_point\(\)](#page-26-1) returns a list with these elements:

- loglike: The log profile likelihood of the parameter when it is fixed to theta0.
- pvalue: The *p*-values based on the likelihood ratio difference test between the original model and the model with the parameter fixed to theta0.
- fit: A [lavaan::lavaan](#page-0-0) object. The original model with the parameter fixed to theta0.
- lrt: The output of [lavaan::lavTestLRT\(\)](#page-0-0), comparing the original model to the model with the parameter fixed to theta0.

[loglike\\_quad\\_range\(\)](#page-26-1) returns a data frame with these columns:

- theta: The values to which the parameter is fixed to.
- loglike: The log profile likelihood values of the parameter using quadratic approximation.
- pvalue: The *p*-values based on the likelihood ratio difference test between the original model and the model with the parameter fixed to theta.

[loglike\\_quad\\_point\(\)](#page-26-1) returns a single number of the class lavaan.vector (because it is the output of [lavaan::fitMeasures\(\)](#page-0-0)). This number is the quadratic approximation of the log profile likelihood when the parameter is fixed to theta0.

[loglike\\_range\(\)](#page-26-1) returns a data frame with these columns:

- <span id="page-29-0"></span>• theta: The values to which the parameter is fixed to.
- loglike: The log profile likelihood at theta.
- pvalue: The *p*-values based on the likelihood ratio difference test between the original model and model with the parameter fixed to theta.

#### Functions

- loglike\_compare(): Generates points for log profile likelihood and quadratic approximation, by calling the helper functions loglike\_range() and loglike\_quad\_range().
- loglike\_range(): Find the log profile likelihood for a range of values.
- loglike\_point(): Find the log likelihood at a value.
- loglike\_quad\_range(): Find the approximated log likelihood for a range of values.
- loglike\_quad\_point(): Find the approximated log likelihood at a value.

#### References

Pawitan, Y. (2013). *In all likelihood: Statistical modelling and inference using likelihood*. Oxford University Press.

## See Also

[plot.loglike\\_compare\(\)](#page-34-1)

#### Examples

## loglike\_compare

```
library(lavaan)
data(simple_med)
dat <- simple_med
mod < -"
m \sim a \times xy \sim b * mab := a * b"
fit <- lavaan::sem(mod, simple_med, fixed.x = FALSE)
# 4 points are used just for illustration
# At least 21 points should be used for a smooth plot
# Remove try_k_more in real applications. It is set
# to zero such that this example does not take too long to run.
# use_pbapply can be removed or set to TRUE to show the progress.
ll\_a <- loglike_compare(fit, par_i = "m ~ x", n_points = 4,
                        try_k_more = 0,use_pbapply = FALSE)
plot(ll_a)
```
# See the vignette "loglike" for an example for the # indirect effect.

<span id="page-30-0"></span>## loglike\_range

```
# Usually not to be used directly.
# Used by loglike_compare().
# 3 points are used just for illustration
ll_1 <- loglike_range(fit, par_i = "y ~ m", n_points = 2)
head(11_1)
```
## loglike\_point

```
# Usually not to be used directly.
# Used by loglike_compare().
llp_1 <- loglike_point(theta0 = 0.3, sem_out = fit, par_i = "y ~ m")
llp_1$loglike
llp_1$pvalue
llp_1$lrt
```

```
## loglike_quad_range
```

```
# Usually not to be used directly.
# Used by loglike_compare().
# 2 points are used just for illustration
lq_1 \leftarrow loglike_quad_range(fit, par_i = "y ~ m", n_points = 2)
head(lq_1)
```
## loglike\_quad\_point

```
# Usually not to be used directly.
# Used by loglike_compare().
lqp_1 <- loglike_quad_point(theta0 = 0.3, sem_out = fit, par_i = "y ~ m")
1qp_1
```
mediation\_latent *Dataset (SEM, Three Factors, Nine Variables, Mediation)*

#### Description

Generated from a three-factor model with nine variables,  $n = 150$ 

#### Usage

mediation\_latent

## <span id="page-31-0"></span>Format

A data frame with 150 rows and nine variables:

x1 x1 x2 x2 x3 x3 x4 x4 x5 x5 x6 x6 x7 x7 x8 x8 x9 x9

## Details

This model is used for examples like this one:

mod <-  $^{\prime\prime}$  $fx = x1 + x2 + x3$ fm =  $x4 + x5 + x6$ fy =  $x7 + x8 + x9$ fm  $\sim$  a\*fx fy  $\sim$  b\*fm + cp\*fx ab  $:= a * b$ " fit <- lavaan::sem(mod, mediation\_latent)

#### Examples

```
print(head(mediation_latent), digits = 3)
nrow(mediation_latent)
```
mediation\_latent\_skewed

*Dataset (SEM, Three Factors, Nine Variables, Mediation, Skewed)*

#### Description

Generated from a three-factor model with nine variables,  $n = 150$ , with some observed variables positively skewed.

## Usage

mediation\_latent\_skewed

## Format

A data frame with 150 rows and nine variables:

x1 x1 x2 x2 x3 x3 x4 x4 x5 x5 x6 x6 x7 x7 x8 x8 x9 x9

## Details

This model is used for examples like this one:

 $mod < -$ "  $fx = x1 + x2 + x3$ fm =  $x4 + x5 + x6$ fy =  $x7 + x8 + x9$ fm  $\sim$  a\*fx fy  $\sim$  b\*fm + cp\*fx ab  $:= a * b$ " fit <- lavaan::sem(mod, mediation\_latent)

## Examples

print(head(mediation\_latent\_skewed), digits = 3) nrow(mediation\_latent\_skewed)

<span id="page-33-1"></span><span id="page-33-0"></span>

## Description

Find LBCIs with levels of confidence different from those stored in a semlbci- class object.

#### Usage

```
nearly\_levels(x, ciperc\_levels = c(-0.025, 0.025), ciperc\_range = c(0.6, 0.99))
```
#### Arguments

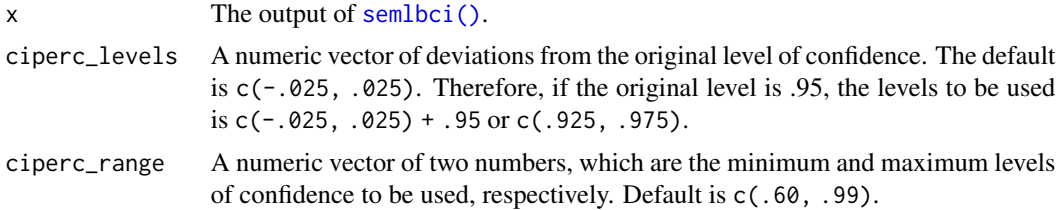

#### Details

It receives a semlbci-class object, gets the original level of confidence, generates one or more levels of confidence different from this level by certain amounts, and repeats the original call to [semlbci\(\)](#page-40-1) with these levels of confidence. The results are returned as a list of class semlbci\_list, with the originalsemlbci-class included.

#### Value

A semlbci\_list-class object, which is simply a named list of semlbci-class object, names being the levels of confidence.

#### Author(s)

Shu Fai Cheung <https://orcid.org/0000-0002-9871-9448>

#### See Also

[semlbci\(\)](#page-40-1), [ci\\_order\(\)](#page-18-1)

```
library(lavaan)
mod <-
"
m \sim xy ~ \tilde{~} m
"
```
## <span id="page-34-0"></span>plot.loglike\_compare 35

```
fit_med <- sem(mod, simple_med, fixed.x = FALSE)
lbci_fit <- semlbci(fit_med)
lbci_fit_nb <- nearby_levels(lbci_fit,
                             ciperc_{levels} = c(-.050, .050)names(lbci_fit_nb)
# Check the order of the confidence bounds.
# A confidence interval with a higher level of confidence
# should enclose a confidence interval with
# a lower level of confidence.
ci_order(lbci_fit_nb)
```
<span id="page-34-1"></span>plot.loglike\_compare *Plot the Output of 'loglike\_compare()'*

## Description

Visualize the log profile likelihood of a parameter fixed to values in a range.

## Usage

```
## S3 method for class 'loglike_compare'
plot(
  x,
  y,
  type = c("ggplot2", "default"),
  size\_label = 4,
  size\_point = 4,
  nd_{theta} = 3,
  nd_pvalue = 3,
  size_theta = 4,
  size\_pvalue = 4,
  add_pvalues = FALSE,
  ...
\mathcal{L}
```
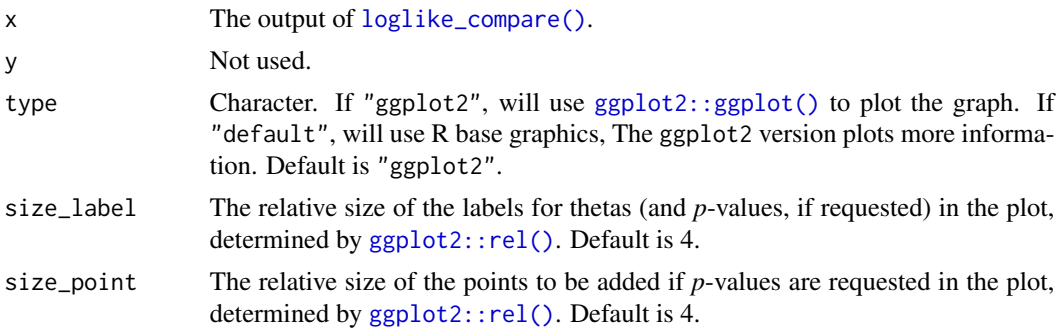

<span id="page-35-0"></span>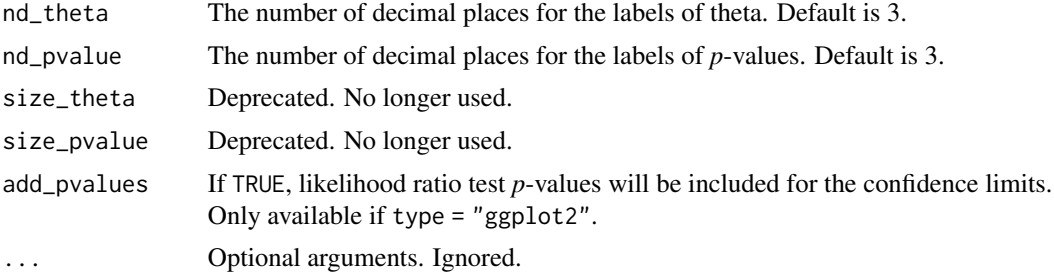

#### Details

Given the output of [loglike\\_compare\(\)](#page-26-2), it plots the log profile likelihood based on quadratic approximation and that based on the original log-likelihood. The log profile likelihood is scaled to have a maximum of zero (at the point estimate) as suggested by Pawitan (2013).

#### Value

Nothing if type = "default", the generated [ggplot2::ggplot\(\)](#page-0-0) graph if type = "ggplot2".

#### References

Pawitan, Y. (2013). *In all likelihood: Statistical modelling and inference using likelihood*. Oxford University Press.

```
## loglike_compare
```

```
library(lavaan)
data(simple_med)
dat <- simple_med
mod < -"
m \sim a \times xy \sim b * mab := a * b"
fit <- lavaan::sem(mod, simple_med, fixed.x = FALSE)
# Four points are used just for illustration
# At least 21 points should be used for a smooth plot
# Remove try_k_more in real applications. It is set
# to run such that this example is not too slow.
# use_pbapply can be removed or set to TRUE to show the progress.
ll_a \leftarrow loglike_compare(fit, par_i = "m ~ x", n_points = 4,
                         try_k_more = 0,use_pbapply = FALSE)
plot(ll_a)
```

```
plot(ll_a, add_pvalues = TRUE)
```
## <span id="page-36-0"></span>print.cibound 37

```
# See the vignette "loglike" for an example for the
# indirect effect.
```
#### <span id="page-36-1"></span>print.cibound *Print Method of a 'cibound'-class Object*

## Description

Print the diagnostic information of a cibound-class object.

## Usage

## S3 method for class 'cibound' print(x, digits =  $5, ...$ )

#### Arguments

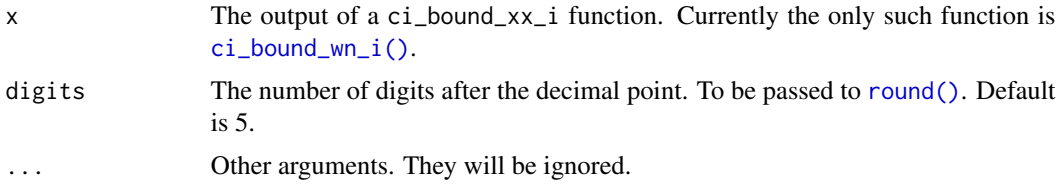

## Details

This is the print method for the output of [ci\\_bound\\_wn\\_i\(\)](#page-12-1), a cibound-class object. It prints the diagnostic information on the bound being found and the search process.

#### Value

x is returned invisibly. Called for its side effect.

```
data(simple_med)
dat <- simple_med
mod <-
"
m \sim xy \sim m"
fit_med <- lavaan::sem(mod, simple_med, fixed.x = FALSE)
fn_constr0 <- set_constraint(fit_med)
```

```
out11 \leq -\text{ci\_bound\_wn\_i} (i = 1,
                         npar = 5,
                         sem_out = fit_med,
                         f_constr = fn_constr0,
                         which = "lbound")
# Print the output
out1l
```
<span id="page-37-1"></span>

## print.semlbci *Print Method of a 'semlbci' Object*

## Description

Prints the results of a semlbci object, the output of [semlbci\(\)](#page-40-1).

## Usage

```
## S3 method for class 'semlbci'
print(
 x,
 digits = 3,
  annotation = TRUE,
  time = FALSE,
 verbose = FALSE,
  verbose_if_needed = TRUE,
  drop_no_lbci = TRUE,
  output = c("table", "text", "lavaan"),
  sem_out = NULL,
  lbci_only = drop_no_lbci,
 ratio_digits = 1,
  se = TRUE,zstat = TRUE,pvalue = TRUE,
 boot.ci.type = "perc",
  ...
\mathcal{L}
```
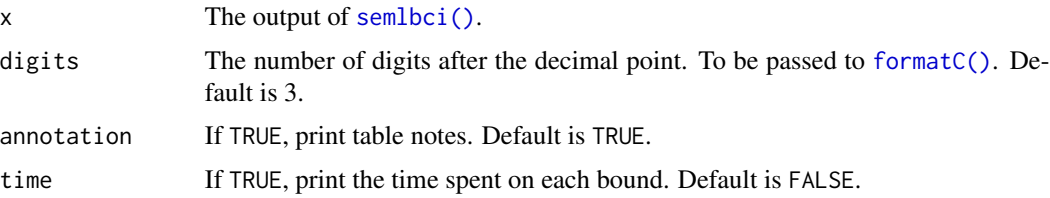

<span id="page-37-0"></span>

<span id="page-38-0"></span>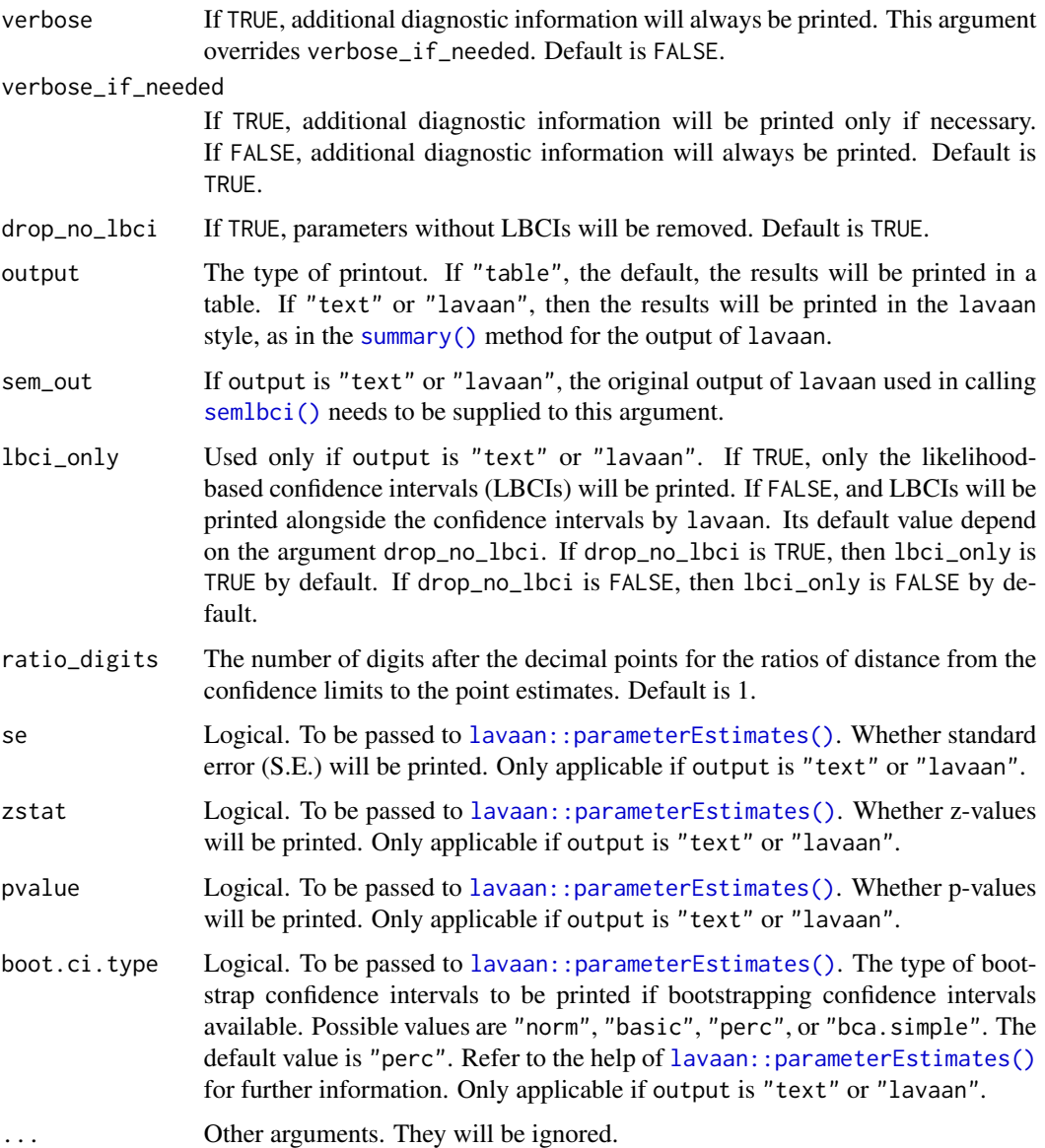

## Details

Prints the results of [semlbci\(\)](#page-40-1) as a table.

## Value

x is returned invisibly. Called for its side effect.

## Author(s)

Shu Fai Cheung <https://orcid.org/0000-0002-9871-9448>

## See Also

[semlbci\(\)](#page-40-1)

#### Examples

```
library(lavaan)
mod < -"
m \sim a \star xy \sim b*mab := a * b"
fit_med <- sem(mod, simple_med, fixed.x = FALSE)
p_table <- parameterTable(fit_med)
p_table
lbci_med <- semlbci(fit_med,
                    pars = c("ab :=")lbci_med
print(lbci_med, verbose_if_needed = FALSE)
print(lbci_med, verbose = TRUE)
print(lbci_med, time = TRUE)
print(lbci_med, annotation = FALSE)
print(lbci_med, digits = 4)
# Text output
print(lbci_med, output = "lavaan", sem_out = fit_med)
print(lbci_med, output = "lavaan", sem_out = fit_med, lbci_only = FALSE)
print(lbci_med, output = "lavaan", sem_out = fit_med, lbci_only = FALSE,
      se = FALSE, zstat = FALSE, pvalue = FALSE)
```
reg\_cor\_near\_one *Dataset (Six Variables, One Correlation Close to One)*

#### Description

Generated from a regression model six variables,  $x4 \sim x5$  correlation close to one.

#### Usage

reg\_cor\_near\_one

<span id="page-39-0"></span>

#### <span id="page-40-0"></span>semlbci 41

## Format

A data frame with 100 rows and six variables:

x1 x1

x2 x2

x3 x3

x4 x4, with correlation with x5 nearly equal to 1

x5 x5, with correlation with x4 nearly equal to 1

y y, the dependent variable

## Details

This model is used for examples like this one:

```
out \le - \ln(y \sim x1 + x2 + x3 + x4 + x5, \text{ reg\_cor\_near\_one})summary(out)
cor(reg_cor_near_one[, c("x4", "x5")])
```
#### Examples

```
print(head(reg_cor_near_one), digits = 3)
nrow(reg_cor_near_one)
```
#### <span id="page-40-1"></span>semlbci *Likelihood-Based Confidence Interval*

#### Description

Find the likelihood-based confidence intervals (LBCIs) for selected free parameters in an SEM output.

## Usage

```
semlbci(
  sem_out,
  pars = NULL,
  include_user_pars = TRUE,
  remove_variances = TRUE,
  remove_intercepts = TRUE,
  ciperc = 0.95,
  standardized = FALSE,
  method = c("wn", "ur"),robust = c("none", "satorra.2000"),try_k_more_times = 2,
```

```
semlbci_out = NULL,
check_fit = TRUE,
...,
parallel = FALSE,
ncpus = 2,
use\_pbapply = TRUE,loadbalancing = TRUE
```

```
\mathcal{L}
```
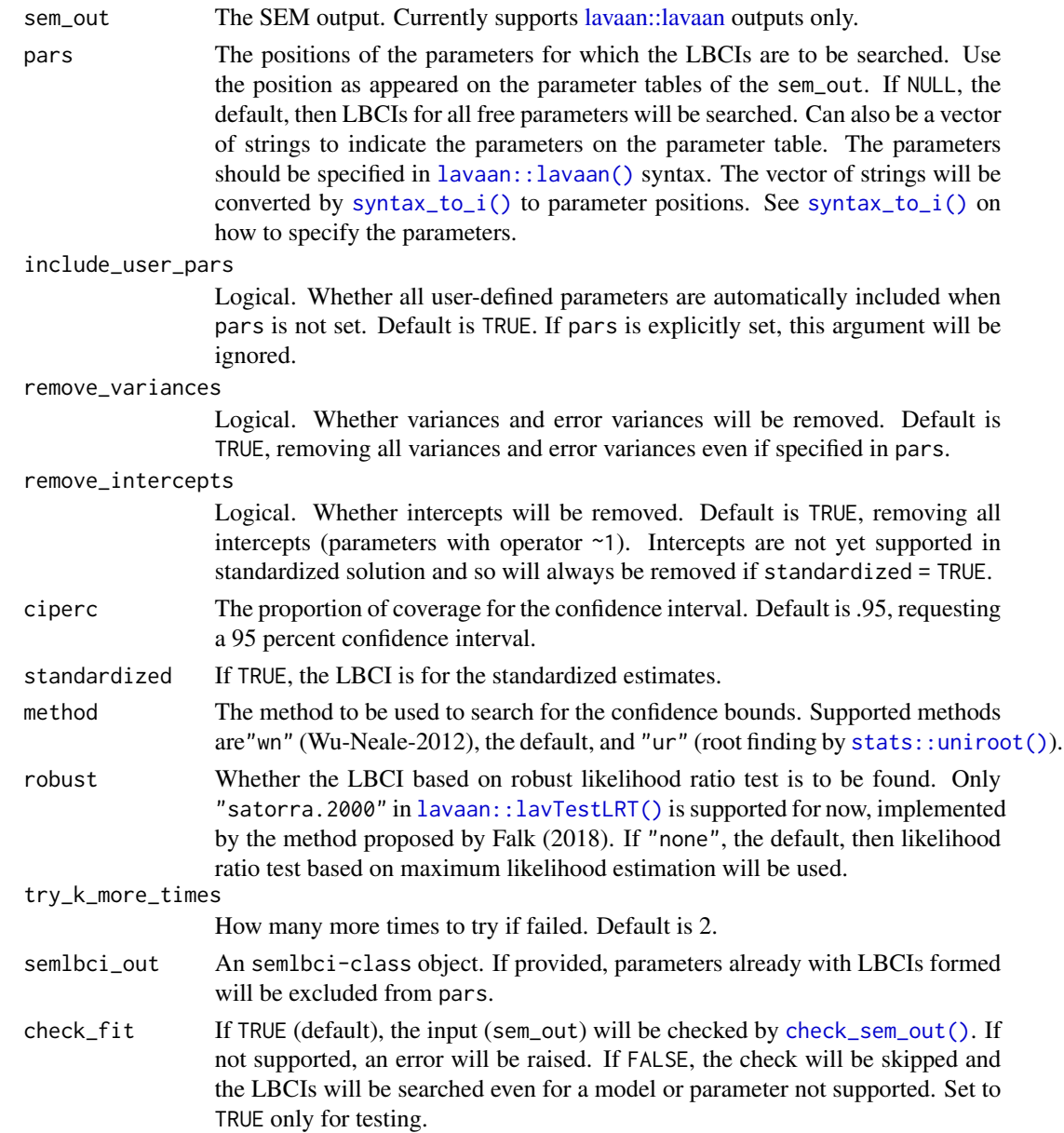

<span id="page-41-0"></span>

#### <span id="page-42-0"></span>semlbci 43

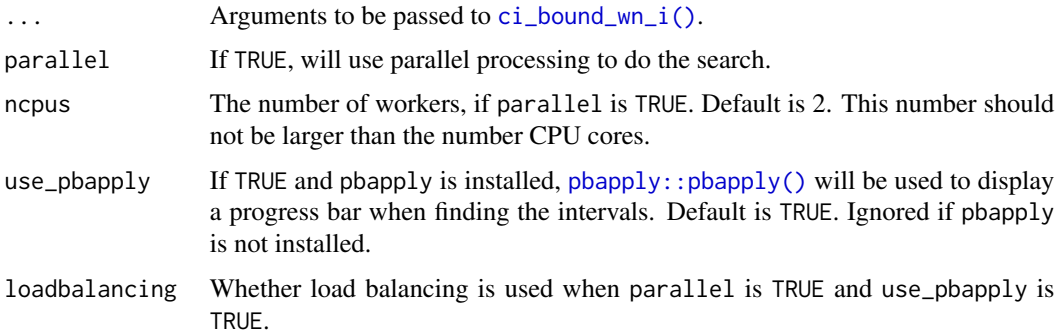

#### Details

[semlbci\(\)](#page-40-1) finds the positions of the selected parameters in the parameter table and then calls  $ci_i\_one()$  once for each of them. For the technical details, please see  $ci_i\_one()$  and the functions it calls to find a confidence bound, currently [ci\\_bound\\_wn\\_i\(\)](#page-12-1). [ci\\_bound\\_wn\\_i\(\)](#page-12-1) uses the approach proposed by Wu and Neale (2012) and illustrated by Pek and Wu (2015).

It supports updating an output of [semlbci\(\)](#page-40-1) by setting semlbci\_out. This allows forming LBCIs for some parameters after those for some others have been formed.

If possible, parallel processing should be used (see parallel and ncpus), especially for a model with many parameters.

If the search for some of the confidence bounds failed, with NA for the bounds, try increasing try k more times.

The SEM output will first be checked by [check\\_sem\\_out\(\)](#page-4-1) to see whether the model and the estimation method are supported. To skip this test (e.g., for testing or experimenting with some models and estimators), set check\_fit to FALSE.

Examples and technical details can be found at Cheung and Pesigan (2023), the website of the semlbci package (https://sfcheung.github.io/semlbci/), and the technical appendices at (https://sfcheung.github.io/semlbci/ar

It currently supports lavaan: lavaan outputs only.

#### Value

A semlbci-class object similar to the parameter table generated by [lavaan::parameterEstimates\(\)](#page-0-0), with the LBCIs for selected parameters added. Diagnostic information, if requested, will be included in the attributes. See  $print$ . semlbci() for options available.

#### Author(s)

Shu Fai Cheung <https://orcid.org/0000-0002-9871-9448>

## References

Cheung, S. F., & Pesigan, I. J. A. (2023). *semlbci*: An R package for forming likelihood-based confidence intervals for parameter estimates, correlations, indirect effects, and other derived parameters. *Structural Equation Modeling: A Multidisciplinary Journal*, *30*(6), 985–999. [doi:10.1080/](https://doi.org/10.1080/10705511.2023.2183860) [10705511.2023.2183860](https://doi.org/10.1080/10705511.2023.2183860)

<span id="page-43-0"></span>Falk, C. F. (2018). Are robust standard errors the best approach for interval estimation with nonnormal data in structural equation modeling? *Structural Equation Modeling: A Multidisciplinary Journal, 25*(2), 244-266. [doi:10.1080/10705511.2017.1367254](https://doi.org/10.1080/10705511.2017.1367254)

Pek, J., & Wu, H. (2015). Profile likelihood-based confidence intervals and regions for structural equation models. *Psychometrika, 80*(4), 1123-1145. [doi:10.1007/s1133601594611](https://doi.org/10.1007/s11336-015-9461-1)

Wu, H., & Neale, M. C. (2012). Adjusted confidence intervals for a bounded parameter. *Behavior Genetics, 42*(6), 886-898. [doi:10.1007/s105190129560z](https://doi.org/10.1007/s10519-012-9560-z)

Pritikin, J. N., Rappaport, L. M., & Neale, M. C. (2017). Likelihood-based confidence intervals for a parameter with an upper or lower bound. *Structural Equation Modeling: A Multidisciplinary Journal, 24*(3), 395-401. [doi:10.1080/10705511.2016.1275969](https://doi.org/10.1080/10705511.2016.1275969)

#### See Also

[print.semlbci\(\)](#page-37-1), [confint.semlbci\(\)](#page-20-1), [ci\\_i\\_one\(\)](#page-16-1), [ci\\_bound\\_wn\\_i\(\)](#page-12-1)

#### Examples

```
library(lavaan)
mod < -"
m \sim ax \times xy \sim b \star mab := a * b"
fit_med \leq sem(mod, simple_med, fixed.x = FALSE)
p_table <- parameterTable(fit_med)
p_table
lbci_med <- semlbci(fit_med,
                       pars = c("m \sim x","v \sim m",
                                  "ab :="))
```
lbci\_med

<span id="page-43-1"></span>set\_constraint *Equality Constraint for Finding the LBCI by Wu-Neale-2012*

#### Description

Create the equality constraint for finding the likelihood-based confidence interval (LBCI) by the Wu-Neale-2012 method.

#### Usage

set\_constraint(sem\_out, ciperc = 0.95)

## <span id="page-44-0"></span>simple\_med 45

#### **Arguments**

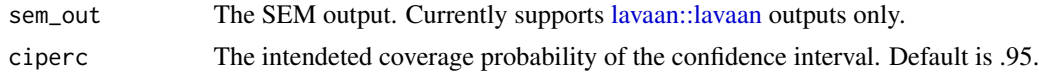

## Details

#### Important Notice:

This function is not supposed to be used directly by users in typical scenarios. Its interface is user-*unfriendly* because it should be used through [semlbci\(\)](#page-40-1). It is exported such that interested users can examine how a confidence bound is found, or use it for experiments or simulations.

#### Usage:

The Wu-Neale-2012 method uses a simple objective function that is optimized with an equality constraint. [set\\_constraint\(\)](#page-43-1) generates the equality constraint function to be used by [ci\\_bound\\_wn\\_i\(\)](#page-12-1). It currently supports [lavaan::lavaan](#page-0-0) outputs only.

## Value

An equality constraint function to be used by [ci\\_bound\\_wn\\_i\(\)](#page-12-1).

#### Examples

```
library(lavaan)
data(simple_med)
dat <- simple_med
mod < -"
m \sim xy \sim m"
fit_med <- sem(mod, simple_med, fixed.x = FALSE)
fn_constr0 <- set_constraint(fit_med)
out <- fn_constr0(coef(fit_med), sem_out = fit_med)
out
lavTech(fit_med, "optim")$fx
```
simple\_med *Dataset (Simple Mediation Model)*

## Description

Generated from a simple mediation model,  $n = 200$ 

#### Usage

simple\_med

## Format

A data frame with 200 rows and three variables:

x x, the independent variable

m m, the mediator

y y, the dependent variable

## Details

This model is used for examples like this one:

library(lavaan) mod  $<-$  "m  $\sim$  x  $y \sim m''$ fit <- cfa(mod, simple\_med) summary(fit)

## Examples

print(head(simple\_med), digits = 3) nrow(simple\_med)

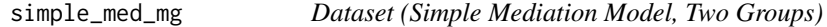

## Description

Generated from a simple mediation model,  $n = 200$ , two groups,  $n = 100$  each.

## Usage

simple\_med\_mg

#### Format

A data frame with 500 rows and four variables:

gp gp, the grouping variable

x x, the independent variable

m m, the mediator

y y, the dependent variable

<span id="page-45-0"></span>

<span id="page-46-0"></span>syntax\_to\_i 47

## Details

This model is used for examples like this one:

```
library(lavaan)
mod <- "m \sim x
        y \sim m''fit <- sem(mod, simple_med_mg, gp = "group")
summary(fit)
```
## Examples

```
print(head(simple_med_mg), digits = 3)
nrow(simple_med_mg)
table(simple_med_mg$gp)
```
## <span id="page-46-1"></span>syntax\_to\_i *Parameter Positions From lavaan Syntax*

## Description

Converts lavaan syntax to positions in the model parameter table.

#### Usage

syntax\_to\_i(syntax, sem\_out)

#### Arguments

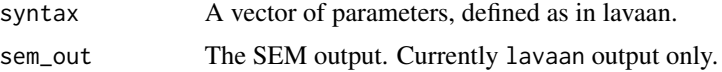

#### Details

[syntax\\_to\\_i\(\)](#page-46-1) converts a vector of strings, in lavaan syntax, to the positions in the parameter table of a [lavaan::lavaan](#page-0-0) fit object.

Each element in the vector should have left hand side (lhs), operator (op), and/or right hand side (rhs). For example:all.x

- " $m \sim x$ " denotes the coefficient of the path from x to m.
- "y  $\sim x$ " denotes the covariance between y and x.

For user-defined parameters, only lhs and op will be interpreted. For example:

• To specify the user parameter ab, both "ab : = ..." and "ab : = " will do, ... the definition of ab in the model. The right-hand side will be ignored.

<span id="page-47-0"></span>To denote a labelled parameters, such as "y  $\sim$  a\*x", treat it as a user-defined parameters and use :=, e.g., " $a :=$ " in this example.

For multiple-group models, if a parameter is specified as in a single-group models, then this parameter in all groups will be selected. For example:all.x

• If a model has three groups, " $y \sim x$ " denotes this path parameter in all three groups, and it will be converted to three row numbers.

To select the parameter in a specific group, "multiply" the right-hand-side variable by the group number. For example:

• " $y \sim 2 \times x$ " denotes the path coefficient from x to y in Group 2.

To denote the parameters in more than one group, multiply the right-hand side variable by a vector of number. For example:all.x

• "f1 =  $\textdegree$  c(2,3)\*x2" denotes the factor loading of x2 on f1 in Group 2 and Group 3.

Elements that cannot be converted to a parameter in the parameter table will be ignored.

Currently supports [lavaan::lavaan](#page-0-0) outputs only.

## Value

A numeric vector of positions (row numbers) in the parameter table.

```
library(lavaan)
data(simple_med)
mod < -"
m \sim ax \times xy \sim b*mab := a*basq:= a^2"
fit_med <- sem(mod, simple_med, fixed.x = FALSE)
p_table <- parameterTable(fit_med)
pars \leq c("m \sim x",
           y \sim m",
          "asq := 1",
          "ab := 2")out <- syntax_to_i(pars, fit_med)
out
p_table[out, ]
```
# <span id="page-48-0"></span>**Index**

∗ datasets cfa\_evar\_near\_zero, [2](#page-1-0) cfa\_two\_factors, [3](#page-2-0) cfa\_two\_factors\_mg, [4](#page-3-0) mediation\_latent, [31](#page-30-0) mediation\_latent\_skewed, [32](#page-31-0) reg\_cor\_near\_one, [40](#page-39-0) simple\_med, [45](#page-44-0) simple\_med\_mg, [46](#page-45-0) cfa\_evar\_near\_zero, [2](#page-1-0) cfa\_two\_factors, [3](#page-2-0) cfa\_two\_factors\_mg, [4](#page-3-0) check\_sem\_out, [5](#page-4-0) check\_sem\_out(), *[42,](#page-41-0) [43](#page-42-0)* ci\_bound\_ur, [7](#page-6-0) ci\_bound\_ur(), *[9](#page-8-0)*, *[11](#page-10-0)*, *[23](#page-22-0)* ci\_bound\_ur\_i, [10](#page-9-0) ci\_bound\_ur\_i(), *[8](#page-7-0)*, *[23](#page-22-0)* ci\_bound\_wn\_i, [13](#page-12-0) ci\_bound\_wn\_i(), *[8](#page-7-0)*, *[12](#page-11-0)*, *[18](#page-17-0)*, *[25,](#page-24-0) [26](#page-25-0)*, *[37](#page-36-0)*, *[43–](#page-42-0)[45](#page-44-0)* ci\_i\_one, [17](#page-16-0) ci\_i\_one(), *[6](#page-5-0)*, *[12](#page-11-0)*, *[16](#page-15-0)*, *[18](#page-17-0)*, *[43,](#page-42-0) [44](#page-43-0)* ci\_order, [19](#page-18-0) ci\_order(), *[19,](#page-18-0) [20](#page-19-0)*, *[34](#page-33-0)* confint.semlbci, [21](#page-20-0) confint.semlbci(), *[44](#page-43-0)* formatC(), *[38](#page-37-0)* gen\_est\_i *(*ci\_bound\_ur*)*, [7](#page-6-0)

```
gen_est_i(), 7, 9
gen_sem_out_userp (gen_userp), 22
gen_sem_out_userp(), 9, 23
gen_userp, 22
gen_userp(), 7, 22, 23
get_cibound, 25
get_cibound(), 26
get_cibound_status_not_0 (get_cibound),
        25
```
get\_cibound\_status\_not\_0(), *[26](#page-25-0)* ggplot2::ggplot(), *[35,](#page-34-0) [36](#page-35-0)* ggplot2::rel(), *[35](#page-34-0)* lavaan::cfa(), *[28](#page-27-0)* lavaan::fitMeasures(), *[29](#page-28-0)* lavaan::lav\_model\_get\_parameters(), *[23](#page-22-0)* lavaan::lav\_model\_implied(), *[23](#page-22-0)* lavaan::lav\_model\_set\_parameters(), *[23](#page-22-0)* lavaan::lavaan, *[5](#page-4-0)*, *[7](#page-6-0)*, *[10](#page-9-0)*, *[14](#page-13-0)*, *[17](#page-16-0)*, *[29](#page-28-0)*, *[42,](#page-41-0) [43](#page-42-0)*, *[45](#page-44-0)*, *[47,](#page-46-0) [48](#page-47-0)* lavaan::lavaan(), *[5](#page-4-0)*, *[7](#page-6-0)*, *[10,](#page-9-0) [11](#page-10-0)*, *[13](#page-12-0)[–15](#page-14-0)*, *[22,](#page-21-0) [23](#page-22-0)*, *[28](#page-27-0)*, *[42](#page-41-0)* lavaan::lavOptions(), *[28](#page-27-0)* lavaan::lavTestLRT(), *[5](#page-4-0)*, *[8,](#page-7-0) [9](#page-8-0)*, *[17](#page-16-0)*, *[29](#page-28-0)*, *[42](#page-41-0)* lavaan::model.syntax, *[28](#page-27-0)* lavaan::parameterEstimates(), *[39](#page-38-0)*, *[43](#page-42-0)* lavaan::parameterTable(), *[8](#page-7-0)*, *[10](#page-9-0)*, *[14](#page-13-0)*, *[28](#page-27-0)* lavaan::sem(), *[28](#page-27-0)* lavaan::standardizedSolution(), *[11](#page-10-0)*, *[15](#page-14-0)* loglike\_compare, [27](#page-26-0) loglike\_compare(), *[29](#page-28-0)*, *[35,](#page-34-0) [36](#page-35-0)* loglike\_point *(*loglike\_compare*)*, [27](#page-26-0) loglike\_point(), *[29](#page-28-0)* loglike\_quad\_point *(*loglike\_compare*)*, [27](#page-26-0) loglike\_quad\_point(), *[29](#page-28-0)* loglike\_quad\_range *(*loglike\_compare*)*, [27](#page-26-0) loglike\_quad\_range(), *[29](#page-28-0)* loglike\_range *(*loglike\_compare*)*, [27](#page-26-0) loglike\_range(), *[29](#page-28-0)* loglikelihood *(*loglike\_compare*)*, [27](#page-26-0)

mediation\_latent, [31](#page-30-0) mediation\_latent\_skewed, [32](#page-31-0)

nearby\_levels, [34](#page-33-0) nearby\_levels(), *[19,](#page-18-0) [20](#page-19-0)* nloptr::nloptr(), *[14](#page-13-0)*

optimize(), *[9](#page-8-0)*

50 INDEX

```
parallel::makeCluster()
, 28
pbapply::pbapply
, 28
pbapply::pbapply()
, 43
35
plot.loglike_compare()
, 29
, 30
print.ci_order
(ci_order
)
, 19
print.ci_order()
, 20
37
print.cibound()
, 12
, 16
38
print.semlbci()
, 43
, 44
reg_cor_near_one
, 40
round()
, 37
semlbci
, 41
561215161820212526,
       28
, 29
, 34
, 38
–40
, 43
, 45
set.seed()
, 24
set_constraint
, 44
141645
45
46
stats::uniroot()
, 11
, 17
, 42
summary()
, 39
syntax_to_i
, 47
284247
```

```
uniroot()
,
7–
9
, 12
```